# e-media

# le portail romand de l'éducation aux médias

14<sup>e</sup> Semaine des médias à l'école - Fiche pédagogique

Quels mots-clés utiliser pour réaliser une recherche efficace sur internet ?

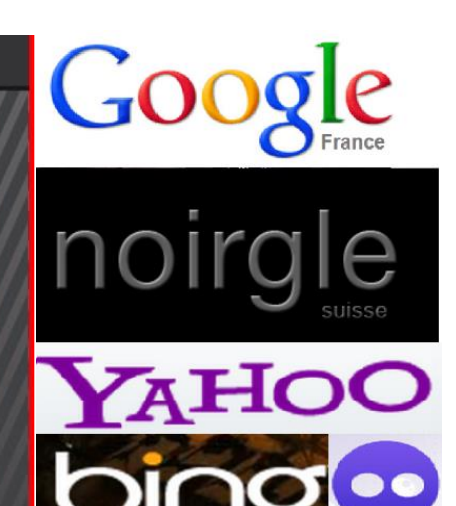

Illustrations : Copies d'écran des sites des moteurs de recherche **Google** – [www.google.ch](http://www.google.ch/) **Noirgle** – [www.noirgle.net](http://www.noirgle.net/) **Yahoo** – [www.yahoo.fr](http://www.yahoo.fr/) **Bing** – [www.bing.com](http://www.bing.com/) **Mozbot** – [www.mozbot.com](http://www.mozbot.com/) **DuckDuckGo** - <https://duckduckgo.com/>

**Public concerné :** 9 - 12 ans

## **Disciplines et objectifs du PER concernés :**

## **Formation générale, MITIC**

[FG 21](http://www.plandetudes.ch/web/guest/FG_21/) : Dans le cadre d'un projet défini, navigation et recherches à partir de sites donnés par l'enseignant (5-6H) ou à partir de moteurs de recherche sous le contrôle de l'adulte (7-8H).

[FG 21](http://www.plandetudes.ch/web/guest/FG_21/) : Regard critique sur les sites et sur la naviga-tion Internet (valeur de l'information)

#### **Attentes fondamentales :**

L'élève est capable de rechercher l'information par mots-clés à partir d'un moteur de recherche

#### **Temps nécessaire :**

2 périodes

#### **Matériel nécessaire :**

Photocopies des fiches élèves (annexes en fin du document), un accès à Internet pour 2-3 élèves

**Mots-clés :** recherche, tri, filtre, *googler*, véracité, classement, moteur de recherche.

#### **Résumé**

Internet et les milliards de pages web qu'il contient est sans nul doute une richesse incroyable pour tout un chacun comme pour les écoles. L'accès libre à l'information y est facile. Toutefois, la luxuriance des pages représente un frein.

La plupart des élèves auront tendance à choisir la facilité et effectueront leurs recherches sur Internet. Jadis, le bon vieux Larousse de grand-maman trônait sur la table de la cuisine, prêt à l'usage. Aujourd'hui, il a été remplacé par un netbook, une tablette ou un smartphone.

Dès lors comme pour utiliser un dictionnaire ou tout autre moyen de référence de manière efficace, il est nécessaire de proposer à nos élèves des activités leur permettant d'acquérir une certaine rationalité dans leur travail.

Cette fiche vous proposera donc une activité de recherche afin de faire émerger la complexité de la Toile, mais également ses défauts et avantages.

Trouve-t-on les réponses à toutes les questions sur la Toile ?

Toutes les informations sont-elles fiables ?

## **Objectifs**

 Utiliser un vocabulaire adéquat par mots-clés pour obtenir un résultat rapidement

\_\_\_\_\_\_\_\_\_\_\_\_\_\_\_\_\_\_\_\_\_\_\_\_\_\_\_\_\_\_\_\_\_\_\_\_\_\_\_\_\_\_\_\_\_\_\_\_\_\_\_

- Connaître le nom d'au moins deux moteurs de recherche
- Connaître la fonction d'un moteur de recherche et ses limites

\_\_\_\_\_\_\_\_\_\_\_\_\_\_\_\_\_\_\_\_\_\_\_\_\_\_\_\_\_\_\_\_\_\_\_\_\_\_\_\_\_\_\_\_\_\_\_\_\_\_\_

- Identifier d'autres sites que les moteurs de recherche pour accéder à l'information
- Vérifier ses informations en les croisant avec d'autres

## **Les moteurs de recherche**

Il existe plusieurs dizaines de moteurs de recherche à travers le monde. Leur utilisation est relativement similaire, pourtant leurs résultats peuvent parfois être très contrastés.

Vous connaissez, sans doute, *bing.com, voila.fr, yahoo.fr* ou encore *google.fr*. Mais avez-vous déjà entendu parler de *mozbot*.*com* ou *noirgle*.*net* ?

Google est sans doute le plus connu. A tel point, que lorsqu'on souhaite faire une recherche, certains n'hésitent plus à utiliser le verbe « *googler ».* Enormément d'employeurs « googlent » leurs employés ou ceux qui aspirent à le devenir. Un phénomène similiaire a lieu avec le compte Facebook de ces mêmes personnes.

Google fait désormais partie de la holding Alphabet. Comme n'importe quelle entreprise, Google a investi dans plusieurs secteurs. Il y a bien sûr le moteur de recherche, mais également la messagerie Gmail qui donne accès à un agenda en ligne et un serveur de données à distance, Picasa qui gère vos albums photos, Google Earth qui cartographie le monde, Google Chrome qui est un navigateur et qui représente une excellente alternative au navigateur Internet Explorer.

Au contraire d'autres sites, Google offre la possibilité de faire une recherche filtrée de pages, d'images ou de vidéos. Ces critères de sélection peuvent toutefois représenter un travers que les filtres parentaux ne détectent pas.

En cas de recherche d'images, certains de ces filtres ne détectent pas les miniatures d'images proposées par Google comme des contenus inadéquats. C'est uniquement si l'enfant clique sur le contenu que le filtre interdira l'accès au site. Dès lors, des contenus sensibles pourraient être entrevus par des enfants. Il est donc utile de rappeler qu'Internet à l'école doit être utilisé sous la conduite d'un adulte (cf PER, progression des apprentissages, FG 21, Mitic).

Google offre des options supplémentaires. Ainsi, lorsqu'un enfant souhaite obtenir la définition d'un mot, il lui suffit de faire précéder « Define : » dans la boîte de dialogue du site ou la barre de navigation Google Chrome.

Une autre option de Google est d'intégrer entre guillemets un groupe de mots que l'on souhaiterait rechercher associés dans un ordre précis. Les moteurs de recherche classiques se contentent de croiser les sites Internet contenant chacun les mots demandés sans se soucier de l'ordre dans lequel ceux-ci apparaissent. Dès lors, l'usage des guillemets permet de cibler plus<br>précisément son travail de précisément son travail de recherche. Cet outil supplémentaire mérite d'être partagé avec ses élèves.

Un élément central pour effectuer une recherche efficace sur Internet, est le choix du mot-clé. A partir de ce dernier, le moteur de recherche sélectionné triera les pages Internet s'y rapportant. Ainsi, suivant la qualité des informations voulues, il sera nécessaire de changer de niveau de langue, de pays de référence ou d'adopter un vocabulaire plus technique.

Pour que les élèves puissent se rendre compte de toute cette complexité, un petit questionnaire est à disposition à la suite de ce document. Les élèves, sous la surveillance de leur enseignant, devront trouver la réponse à plusieurs questions et formuler des constats en lien avec les considérations présentées ci-dessus.

*Le questionnaire peut être fractionné à votre guise pour le premier hémicycle afin de rendre le travail plus motivant et de laisser une place pour la différenciation pour les plus rapides. L'enseignant de ces mêmes degrés peut à sa guise orienter les élèves sur des sites comme Wikipédia, Vikidia ou d'autres afin d'éviter les moteurs de recherche.*

*Google et Wikipedia sont abondamment cités dans ce document, il va sans dire, que ce sont deux géants et que toutes les réponses peuvent être obtenues avec d'autres outils, notamment ceux cités dans ces lignes. Cet exercice doit permettre aux enfants de choisir un outil adapté à leurs besoins et ceux de la classe.* \_\_\_\_\_\_\_\_\_\_\_\_\_\_\_\_\_\_\_\_\_\_\_\_\_\_\_\_\_

#### **Prolongements possibles :**

- Participer au Cyberdéfi, [http://www.cyberdefi.ch.](http://www.cyberdefi.ch/)
- Travailler, selon ses préférences disciplinaires, des exercices des<br>Cyberdéfis précédents à précédents à disposition sur le site internet, [http://www.cyberdefi.ch.](http://www.cyberdefi.ch/) \_\_\_\_\_\_\_\_\_\_\_\_\_\_\_\_\_\_\_\_\_\_\_\_\_\_\_\_\_

**Christophe Girardin**, Enseignant formateur PER, Novembre 2012, actualisé en décembre 2016

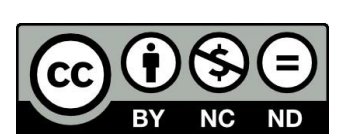

## e-media le portail romand de l'éducation aux médias

Quels mots-clés utiliser pour réaliser une recherche efficace sur Internet ?

# **FICHE ÉLÈVE**

Réponds aux questions suivantes à l'aide d'un ordinateur disposant d'une connexion à Internet. Selon les indications de ton enseignant, utilise un moteur de recherche de la liste ci-dessous ou une adresse qu'il a sélectionnée. Pour chaque réponse, note l'adresse principale du site sur lequel tu as trouvé l'information.

\_\_\_\_\_\_\_\_\_\_\_\_\_\_\_\_\_\_\_\_\_\_\_\_\_\_\_\_\_\_\_\_\_\_\_\_\_\_\_\_\_\_\_\_\_\_\_\_\_\_

**Exemple** : Qui a tué Henri IV ? François Ravaillac[, http://fr.wikipedia.org](http://fr.wikipedia.org/)

**ATTENTION** : Chaque mot a son importance dans une recherche sur Internet. Il s'agit de bien choisir son vocabulaire. De celui-ci dépend la qualité du résultat de votre recherche. On parle de mot-clé.

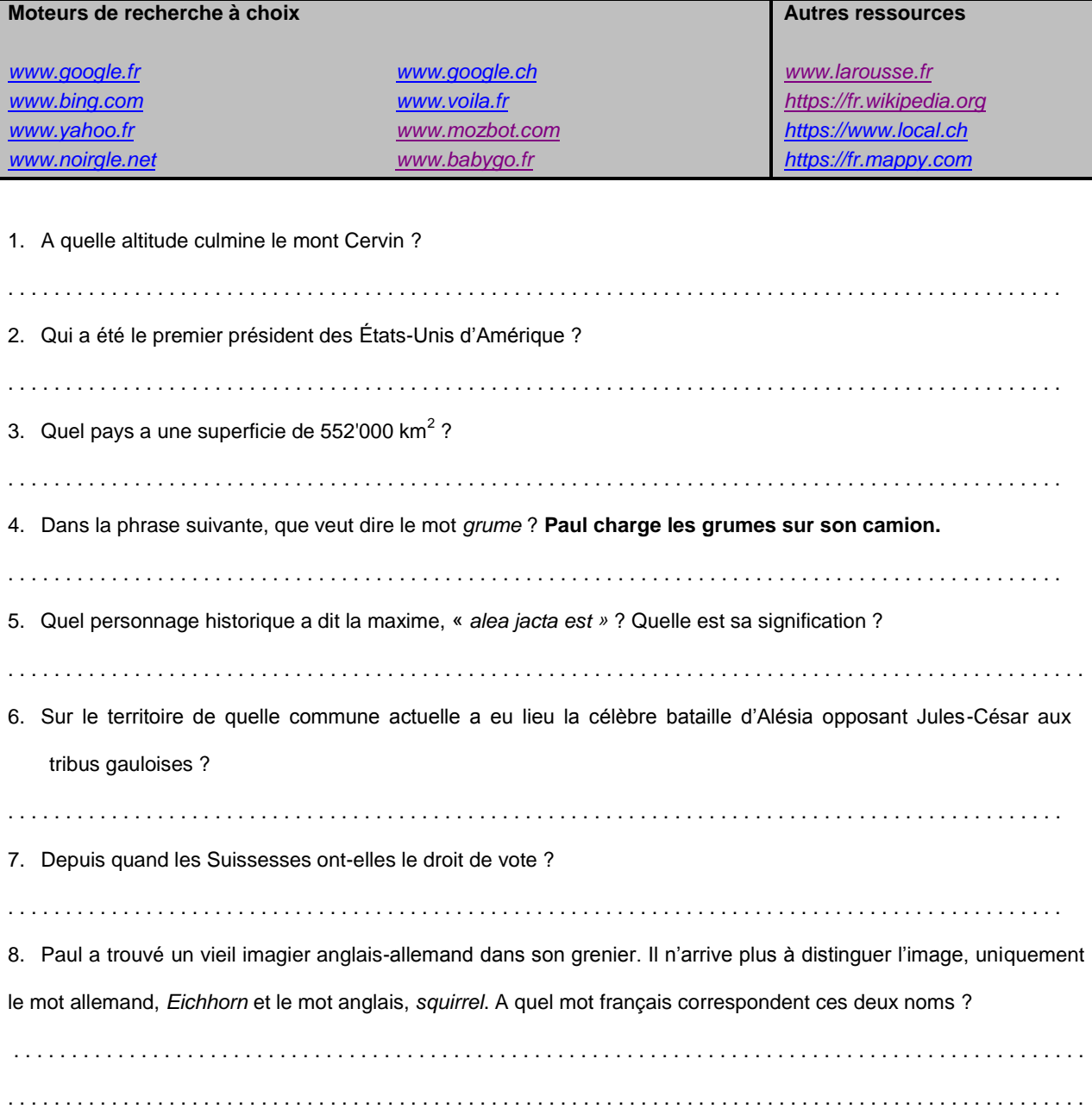

9. La famille Luthi a loué une villa sur la Côte d'Azur en France pour ses prochaines vacances. Le prix à la semaine est de 1'000 euros la première semaine et de 800 pour la deuxième. Au cours actuel de l'euro, combien les Luthi paieront-ils en francs suisses pour se loger deux semaines ? . . . . . . . . . . . . . . . . . . . . . . . . . . . . . . . . . . . . . . . . . . . . . . . . . . . . . . . . . . . . . . . . . . . . . . . . . . . . . . . . . . . . . . . . . . . . 10. Dans quelle ville bernoise se déroule le festival du film français d'Helvétie ? . . . . . . . . . . . . . . . . . . . . . . . . . . . . . . . . . . . . . . . . . . . . . . . . . . . . . . . . . . . . . . . . . . . . . . . . . . . . . . . . . . . . . . . . . . . . 11. Chaque année a lieu en Ajoie une fête consacrée au cochon, comment s'appelle-t-elle ? . . . . . . . . . . . . . . . . . . . . . . . . . . . . . . . . . . . . . . . . . . . . . . . . . . . . . . . . . . . . . . . . . . . . . . . . . . . . . . . . . . . . . . . . . . . . 12. Quelle célèbre fête neuchâteloise a lieu à la fin du mois de septembre dans le chef-lieu ? . . . . . . . . . . . . . . . . . . . . . . . . . . . . . . . . . . . . . . . . . . . . . . . . . . . . . . . . . . . . . . . . . . . . . . . . . . . . . . . . . . . . . . . . . . . . 13. En l'honneur de quel saint a lieu à Fribourg le premier samedi de décembre une fête grandiose ? . . . . . . . . . . . . . . . . . . . . . . . . . . . . . . . . . . . . . . . . . . . . . . . . . . . . . . . . . . . . . . . . . . . . . . . . . . . . . . . . . . . . . . . . . . . . 14. Quel événement sportif organisé par l'armée suisse a lieu tous les deux ans entre Zermatt et Verbier et entre Arolla et Verbier ? . . . . . . . . . . . . . . . . . . . . . . . . . . . . . . . . . . . . . . . . . . . . . . . . . . . . . . . . . . . . . . . . . . . . . . . . . . . . . . . . . . . . . . . . . . . . 15. Quelle fête populaire genevoise commémore la défense de la ville contre les troupes savoyardes en 1602 ? . . . . . . . . . . . . . . . . . . . . . . . . . . . . . . . . . . . . . . . . . . . . . . . . . . . . . . . . . . . . . . . . . . . . . . . . . . . . . . . . . . . . . . . . . . . . 16. Quelle rue de Lausanne, empruntée dans la plupart des épreuves cyclistes traversant Lausanne, se situe entre la Place Saint-François et la Place de la Gare ? . . . . . . . . . . . . . . . . . . . . . . . . . . . . . . . . . . . . . . . . . . . . . . . . . . . . . . . . . . . . . . . . . . . . . . . . . . . . . . . . . . . . . . . . . . . . 17. Quel est le nom du plus vieux conseiller fédéral siégeant encore ? . . . . . . . . . . . . . . . . . . . . . . . . . . . . . . . . . . . . . . . . . . . . . . . . . . . . . . . . . . . . . . . . . . . . . . . . . . . . . . . . . . . . . . . . . . . . 18. Quel temps fera-t-il demain ? . . . . . . . . . . . . . . . . . . . . . . . . . . . . . . . . . . . . . . . . . . . . . . . . . . . . . . . . . . . . . . . . . . . . . . . . . . . . . . . . . . . . . . . . . . . . 19. Quel sport pratiquait votre enseignant dans sa jeunesse ? . . . . . . . . . . . . . . . . . . . . . . . . . . . . . . . . . . . . . . . . . . . . . . . . . . . . . . . . . . . . . . . . . . . . . . . . . . . . . . . . . . . . . . . . . . . . 20. Qui a reçu le Prix Nobel de mathématique en 2012 ? . . . . . . . . . . . . . . . . . . . . . . . . . . . . . . . . . . . . . . . . . . . . . . . . . . . . . . . . . . . . . . . . . . . . . . . . . . . . . . . . . . . . . . . . . . . . 21. Louise a égaré le numéro de téléphone de son cousin, Jean Dupont. Sachant qu'il habite en France, aide-la. . . . . . . . . . . . . . . . . . . . . . . . . . . . . . . . . . . . . . . . . . . . . . . . . . . . . . . . . . . . . . . . . . . . . . . . . . . . . . . . . . . . . . . . . . . . . 22. Qui a créé l'univers ? . . . . . . . . . . . . . . . . . . . . . . . . . . . . . . . . . . . . . . . . . . . . . . . . . . . . . . . . . . . . . . . . . . . . . . . . . . . . . . . . . . . . . . . . . . . . **CONSTATS** . ..

Quels mots-clés utiliser pour réaliser une recherche efficace sur Internet ?

## **PROPOSITION DE CORRECTIONS À LA FICHE ÉLÈVE**

- *1. En tapant les mots-clés, « altitude Cervin », Google vous enverra directement sur la page Wiki correspondante. L'équivalent de Wikipédia pour les enfants, <http://fr.vikidia.org/wiki/Vikidia:Accueil> vous donnera également la réponse, soit 4'478m. Par contre, un moteur de recherche comme [www.babygo.fr](http://www.babygo.fr/) vous enverra sur plusieurs pages inactives et ralentira l'arrivée au résultat, car il faudra soit relancer la recherche soit consulter les pages de propositions suivantes.*
- *2. La recherche portant sur « Premier président américain » donnera une réponse rapide depuis Google sur Wikipedia. Il s'agit de George Washington de 1789 à 1797. Avec deux ou trois mots-clés précis, les internautes peuvent se permettre d'utiliser la fonction « J'ai de la chance » disponible chez Google et qui envoie directement à la première page proposée.*
- *3. Pour trouver un pays à partir d'une superficie, les mots-clés pertinents se résument à taper ce qui est connu, à savoir : « 552'000 km2 ». Des pages classant les pays selon leur superficie, permettront aux élèves de définir que le seul pays de 552'000 km2 au monde est la France.*
- *4. A partir du seul mot « grume », Google enverra les élèves sur 3 définitions données par Wikipédia, la bonne étant la troisième. A ce stade, certains élèves seront capables de découvrir la signification de grume en passant par une recherche Google Images. Ces deux méthodes démontrent des stratégies d'apprentissage diverses mises en œuvre. Une grume est en fait un tronc d'arbre abattu (sans son feuillage et ses racines) et portant encore son écorce.*
- *5. Pour répondre à cette question, les élèves peuvent simplement taper cette phrase dans leur moteur de recherche et obtiendront comme réponse Jules-César via Wikipédia. Cependant, un jeu vidéo ayant repris cette maxime comme titre, certains élèves risquent de prendre la citation initiale pour quelque chose de tout autre. En prenant les mots-clés « alea jacta est citation », les réponses se préciseront et les sites proposant des coquilles devraient disparaître. Le sens de la phrase en français est « Les dés sont jetés » ou « Le sort en est jeté ».*
- 6. *En tapant simplement « Alesia » sur Google, les élèves arriveront sur la page du MuséoParc d'Alésia. Ils devront ruser pour obtenir l'information en se rendant dans le menu « Localisation » ou « Infos pratiques » pour découvrir qu'Alésia est devenue Alise-Sainte-Reine (cf PER, FG 21, MITIC, Regard critique sur les sites et sur la navigation Internet (orientation dans le site).*

*En prenant par contre en compte la réponse donnée par Wikipédia, ils obtiendront leur réponse dès le deuxième paragraphe. Il est également possible que d'autres réponses [\(Salins-les-Bains,](http://fr.wikipedia.org/wiki/Salins-les-Bains) [Alaise-Eternoz,](http://fr.wikipedia.org/wiki/%C3%89ternoz) [Bart,](http://fr.wikipedia.org/wiki/Bart_(Doubs)) [Pont-de-Roide,](http://fr.wikipedia.org/wiki/Pont-de-Roide) [Izernore](http://fr.wikipedia.org/wiki/Izernore) ou encore Guillon) leur soient données car certains doutes subsistaient il y a quelques années encore sur la situation géographique exacte de ce haut lieu de l'histoire gauloise.*

- *7. « Vote des femmes en Suisse » ou plus précisément « Suffrage féminin en Suisse » donnera une réponse immédiate. Wikipédia indique que ce droit a été obtenu le 7 février 1971. Le site indique également que le canton d'Appenzell Rhodes-Extérieures a attendu une décision du Tribunal fédéral pour l'introduire en 1990 au niveau cantonal !*
- *8. Ces deux noms donneront une majorité de réponses dans leur langue propre. Pour réaliser cet exercice, l'élève doit prendre conscience que la statégie du mot-clé seul à ses limites. Il peut par exemple chercher un traducteur via Google en tapant « traducteur » puis en sélectionnant les options de langues souhaitées ou alors en faisant une recherche Google Images et définir par l'observation l'animal en question. Il s'agit d'un écureuil.*
- *9. Après un rapide calcul qui permettra aux élèves de définir que le prix total de deux semaines sur la Côte d'Azur reviendra à la famille Luthi à 1'800 euros, ils devront trouver un moyen de transférer la somme en francs suisses. En tapant uniquement « francs euros » sur Google, les élèves arriveront certainement sur une plate-forme en anglais qui pourra faire la conversion. Cependant, face au changement de la langue les réactions des enfants risquent d'être contrastées. En utilisant les mots-clés « Convertir euros en francs », une solution en français apparaîtra dans les premières positions. Cependant, cette dernière pourrait selon le site donner une réponse en francs français et non suisses. Du coup, certains élèves risquent de se retrouver avec une somme convertie dans une monnaie qui n'existe plus. Les mots-clés « euros en francs suisses » ou « convertir devises » permettent de trouver un site pertinent directement. Il est opportun ici de trouver des mots-clés n'apparaissant pas dans la question (convertir, devises) ou alors d'augmenter le nombre de mots-clés (suisses, cours actuel)*  pour préciser sa recherche. Le montant approximatif que déboursera la famille Luthi sera d'environ 2'204,75 *francs au taux de 1.22 en date du 23 décembre 2013.*
	- *10. Google donnera comme référence l'adresse [www.fffh.ch,](http://www.fffh.ch/) dès qu'un internaute donnera les mots-clés « festival du film français d'Helvétie ». Ce dernier a lieu à Bienne chaque année.*
	- *11. Les mots-clés « Ajoie fête du cochon » donneront plusieurs résultats qui amèneront à découvrir le nom de la « fête de la Saint-Martin ».*
	- *12. En utilisant simplement les mots-clés, « fête Neuchâtel septembre » les élèves découvriront la Fête des Vendanges. Si des élèves oubliaient le mot « septembre », ils découvriraient certainement la fête cantonale de*  tir, il s'agit donc de bien vérifier si les éléments de la réponse trouvée correspondent à ceux de la consigne et *au besoin de corriger ses critères de recherche.*
	- *13. Les mots-clés « Fribourg fête samedi de décembre » offrent déjà un accès au site de la ville et de la promotion de l'événement. En tentant les mots-clés « Fribourg Saint premier samedi de décembre », Google affichera une page de Wikipedia concernant Saint-Nicolas. Les élèves devront ensuite repérérer les traditions suisses et particulièrement fribourgeoises dans le document s'ils veulent confirmer leur réponse plutôt que de recopier uniquement le titre de la page trouvée.*
	- *14. Les événements sportifs ne manquent pas en Valais. Pour trouver rapidement la réponse, les élèves devront préciser les villes – étapes. Ainsi, en utilisant les mots-clés « Arolla Zermatt Verbier événement sportif », les élèves découvriront des dizaines de pages consacrées à la PDG. Il faudra pour certains d'entre eux aller un*

*peu plus loin pour découvrir que PDG veut dire Patrouille des Glaciers. Une recherche trop axée sur l'armée pourrait se tourner vers des événements de lutte ou de sport de combat.*

- *15. Les Fêtes de Genève sont très connues et risquent d'attirer l'attention des élèves. Toutefois, il s'agit ici de ne pas se laisser à oublier l'année 1602 et l'attaque des Savoyards. Ainsi, en recherchant les mots-clés « fête Genève 1602 », les enfants découvriront plusieurs pages consacrées à l'Escalade.*
- *16. Pour résoudre cette question, les élèves auront avantage à se tourner vers un outil tel que Google Maps, Mappy ou Map24. Pour une question relative à des plans et des éléments géographiques pointus ne décrivant pas ce qui se trouve sur la rue en question, il est nécessaire de chercher des points de repères. Les élèves en ont deux : la Place Saint-François et la Place de la Gare. Avec Google Map en 3D, ils devraient pouvoir trouver rapidement que la rue en question est celle du Petit-Chêne.*
- *17. Cette question relativement simple, ne l'est finalement pas tant. Il n'y a pas de classement des conseillers*  fédéraux selon leur âge en ligne. Il s'agit donc de trouver le nom des 7 Sages et d'ensuite définir lequel est le *plus âgé. En utilisant les mots-clés « conseillers fédéraux âge », Google affichera en premier une page Wikipédia donnant la liste de tous les conseillers fédéraux suisses. Il s'agit ensuite aux enfants de définir lesquels sont encore en exercice et de comparer leurs dates de naissance. Au moment où cette fiche a été actualisée (décembre 2013), il s'agissait de Didier Burkhalter.*
- *18. Suivant l'aisance des élèves dans la manipulation d'Internet, certains recopieront la phrase telle quelle et d'autres iront directement sur un site météorologique. Le problème d'une telle question est que suivant le moteur de recherche choisi, les prévisions ne concerneront pas la Suisse. Une deuxième difficulté consistera également pour les enfants à se repérer sur une carte de la Suisse, de la France ou de l'Europe. Dès lors, cette recherche pourtant assez commune sur la Toile nécessite quelques connaissances géographiques. Les élèves devront donc se confronter avec une représentation peut-être différente de ce à quoi ils s'attendaient. D'autres iront directement sur le page de Meteosuisse et indiqueront leur code postal et obtiendront une réponse précise.*
- *19. Cette question qui peut paraître hors de propos permettra peut-être à certains de se rendre compte que via un compte Facebook, la participation à des soirées publiques ou l'alimentation de blogs, des données privées deviennent publiques. Ainsi, il est probable que certains élèves découvrent quel sport pratiquait leur enseignant dans sa jeunesse en le « googlant ».*
- 20. *Pour cette réponse, les élèves devront découvrir que le Prix Nobel de mathématiques n'existe pas. Il n'y a donc pas de réponse. Deux médailles sont réputées être l'équivalent de ce prix, la médaille Fields et le Prix Abel. En sélectionnant les mots « Prix Nobel de mathématiques », la page Wikipédia correspondant à l'article Prix Nobel apparaîtra. Il faudra cependant lire un article concernant une discipline notable manquante pour découvrir ce détail. Le vainqueur en 2012 du Prix Abel est [Endre Szemerédi.](http://fr.wikipedia.org/wiki/Endre_Szemer%C3%A9di) La médaille Fields est remise tous les 4 ans. Il faudra attendre 2014 pour connaître le nom des prochains lauréats.*
- 21. *Jean est l'un des prénoms les plus répandus en France et Dupont est son équivalent pour les noms de famille. Ainsi, Jean Dupont ou John Smith pour les anglophones sont des personnages qui fourmillent sur la Toile.*

*Alors en ne disposant que de ces deux données, il est impossible de savoir de quel Jean Dupont l'on parle. Rien qu'en Suisse, il y en a plusieurs. En utilisant des sites comme [www.tel.search.ch](http://www.tel.search.ch/) ou [www.pagesblanches.fr,](http://www.pagesblanches.fr/) nous en trouverons des centaines.* 

*22. Si des réponses variées à cette question se trouvent sur Internet, aucune ne peut faire autorité en elle-même. C'est l'occasion d'éveiller les élèves à la notion de "source". "Selon…" telle ou telle personne ou entité, la réponse est…"* 

## *A la fin de l'activité, il est proposé à chaque élève ou groupe d'élèves de faire ses propres constats. Par exemple :*

# **CONSTATS** Pour effectuer une recherche sur Internet : Je dois choisir attentivement les mots que je vais utiliser.

- Je dois vérifier les informations que je trouve ou la crédibilité du site que je consulte. A ce propos, consulter [ce document](http://www.e-media.ch/documents/showFile.asp?ID=4599) qui énonce 5 critères de fiabilité.
- Je dois avoir un esprit critique vis-à-vis des données que je trouve.
- Je dois parfois utiliser d'autres sites que les moteurs de recherche pour arriver à atteindre mon but.

Les constats dépendront des connaissances de base des élèves et des difficultés qu'ils rencontreront durant leur travail.